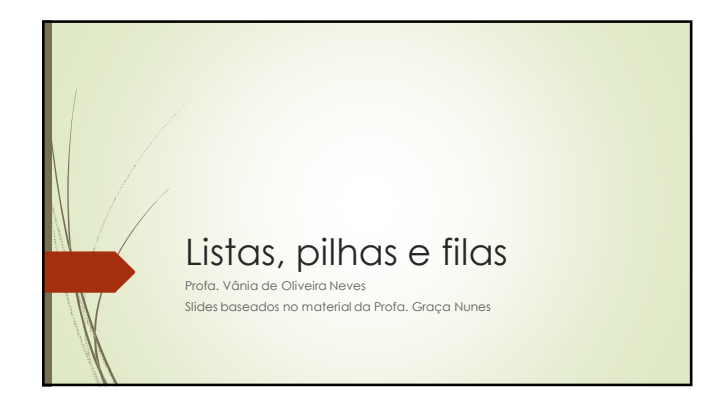

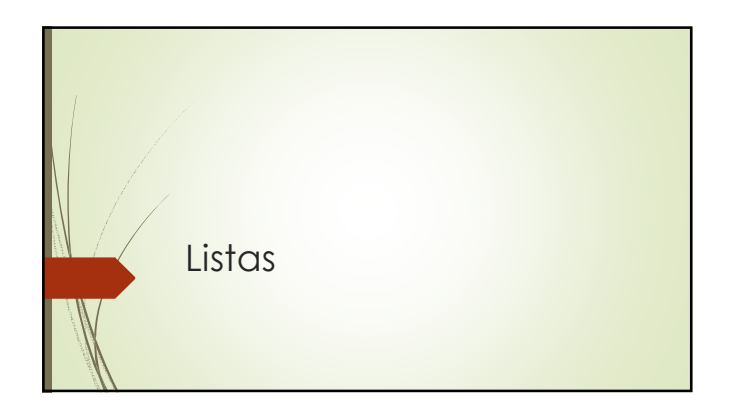

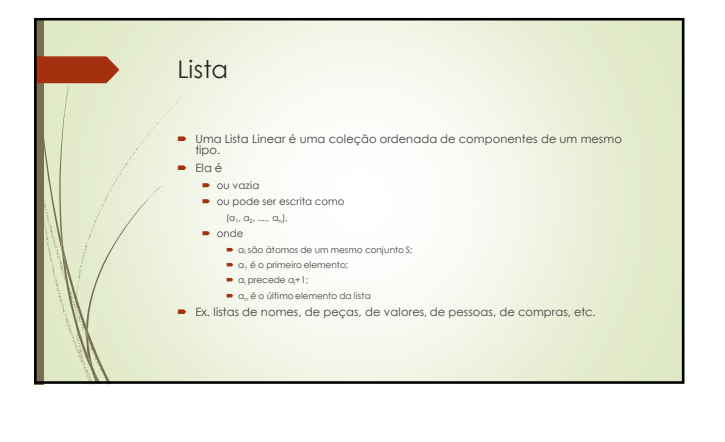

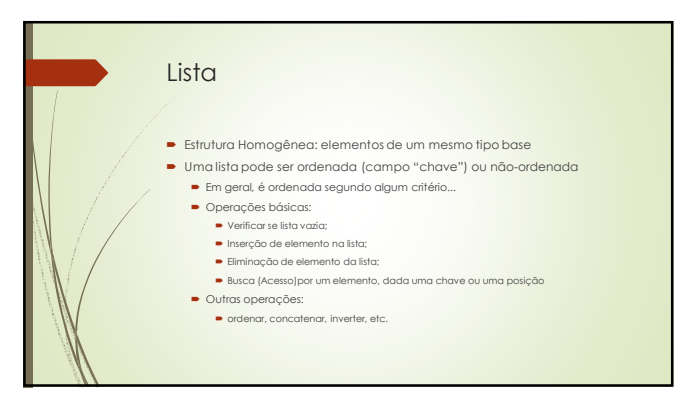

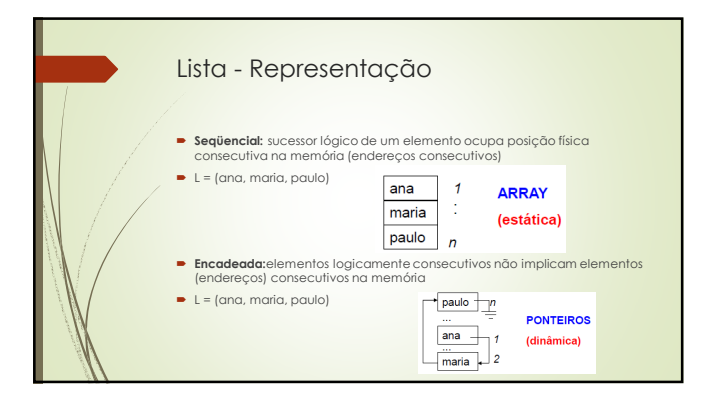

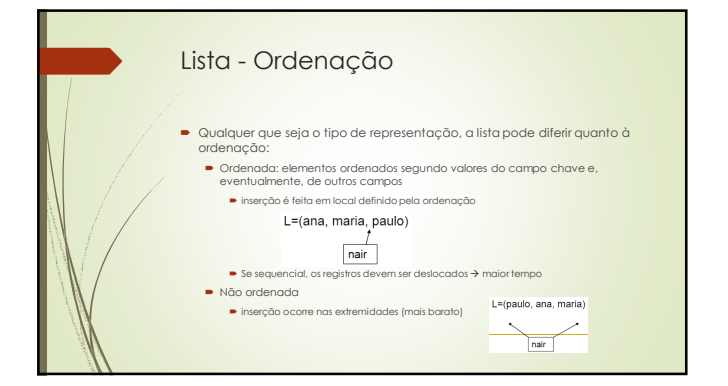

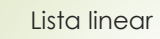

- Escolher entre uma ou outra representação (sequencial ou encadeada) vai depender do comportamento da lista na aplicação (tamanho, operações mais frequentes, etc.).
- A eficiência das operações depende também da representação usada e de outros fatores: se a lista está ordenada, se é grande ou pequena, etc.

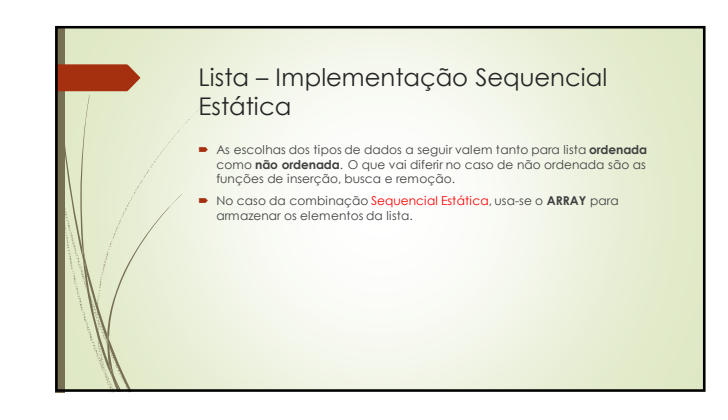

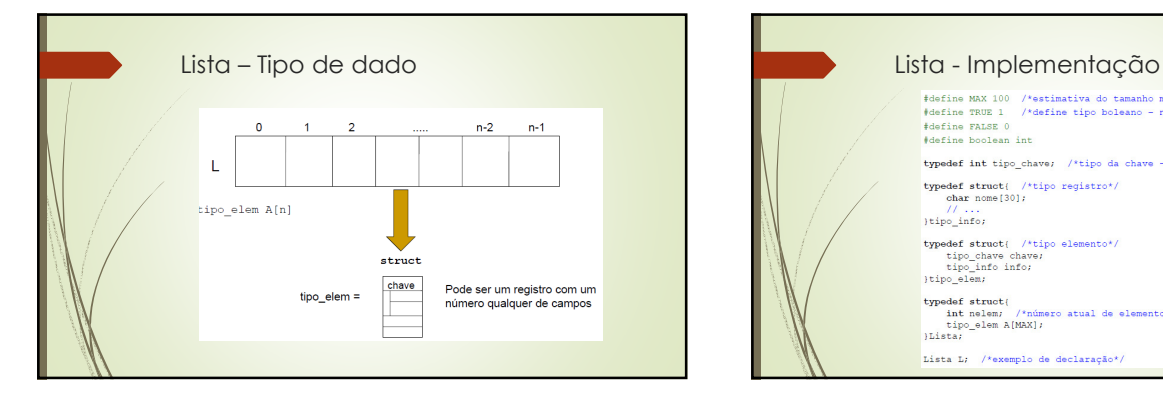

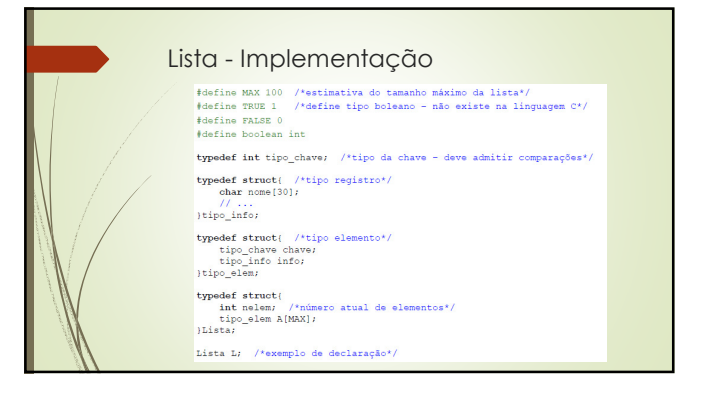

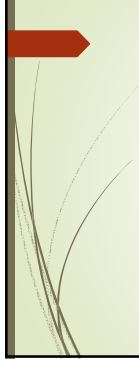

boolean Cheia(Lista \*L){<br>/\*Retorna true (1) se lista cheia, false (0) caso contrário\*/<br>**return** (L->nelem == MAX);

**void** Definir(Lista \*L){<br>/\*Cria uma lista vazia. Este procedimento deve ser chamado para<br>cada nova lista antes de qualquer outra operação.\*/<br>L->nelem = 0;

**void** Apagar(Lista \*L){<br>/\*Apaga logicamente uma lista\*/<br>L->nelem = 0;

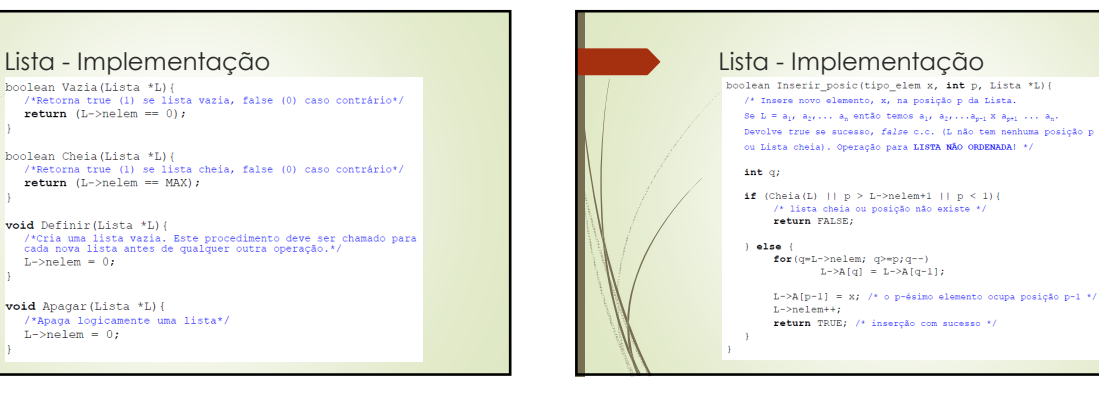

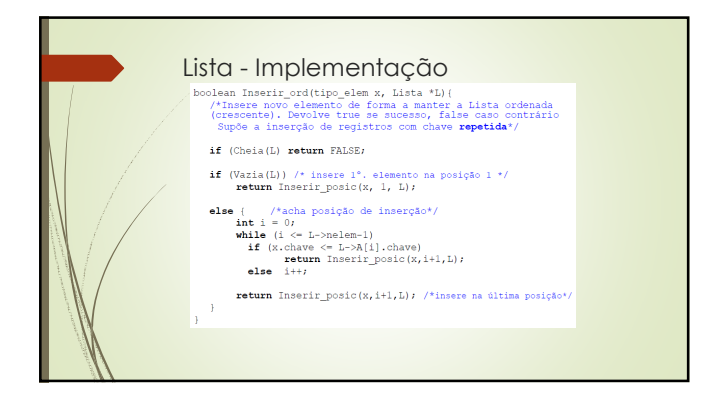

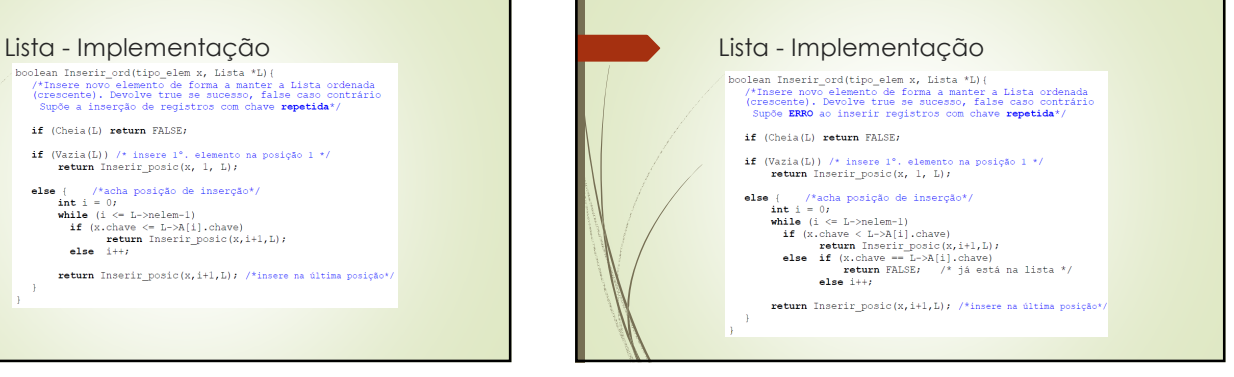

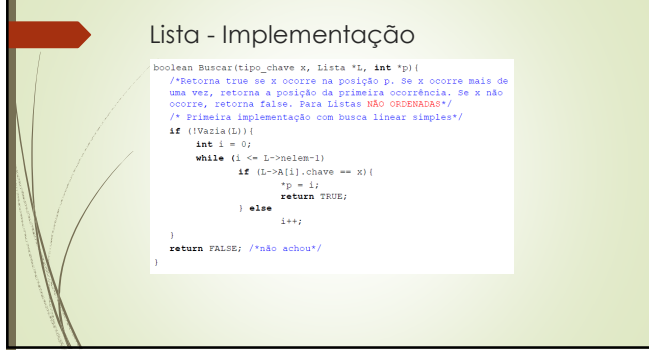

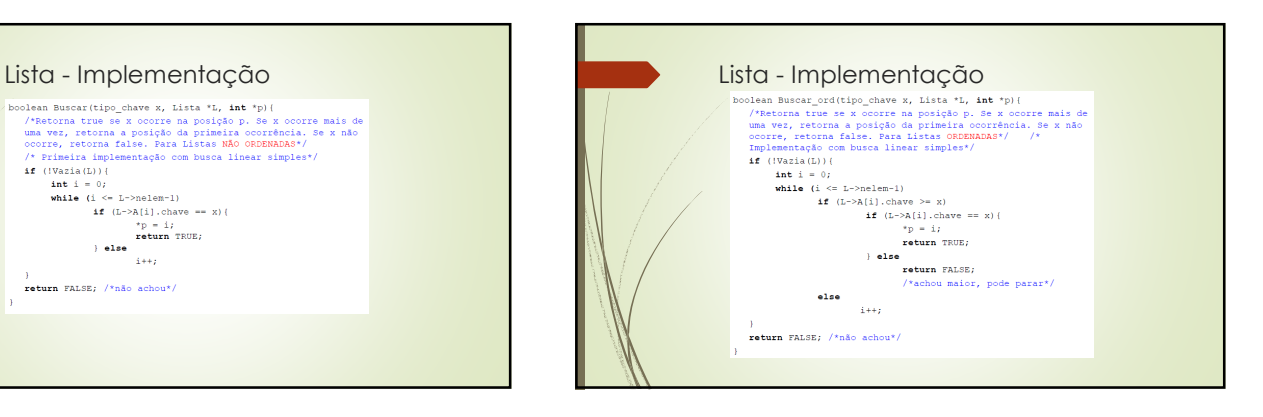

4

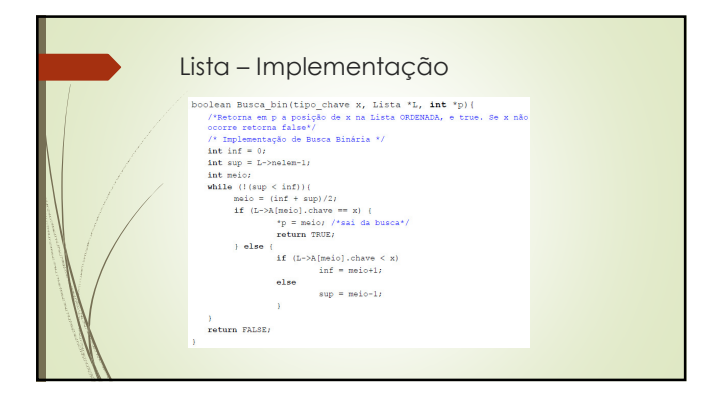

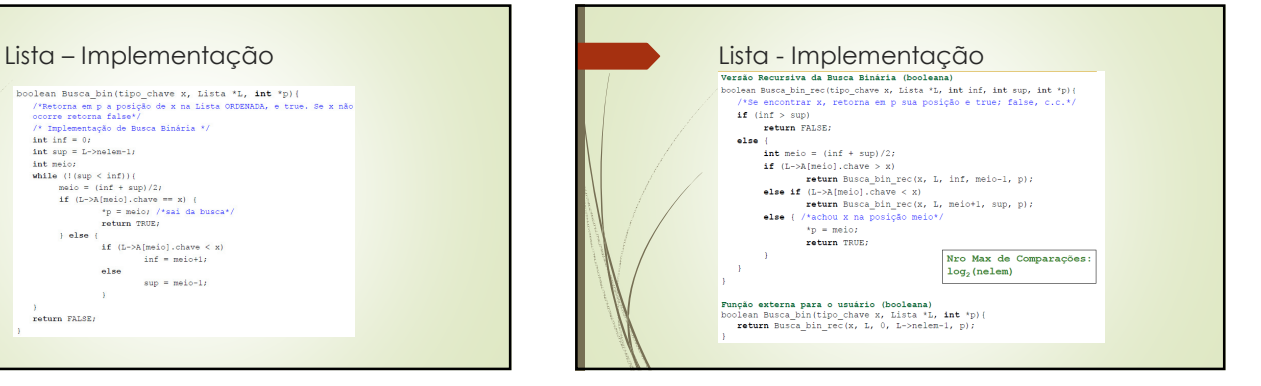

**void** Remover\_ch(tipo\_chave x, Lista \*L, boolean \*removeu){<br>  $'$ \* Remover dada a chave. Retorna true, se removeu, ou<br>
false, c.c.\*/<br> **int** \*p = malloc(sizeof(int));<br>
\*

\*removeu = FALSE;<br>
if (Busca\_bin(x, L, p)){ /\*procura por busca binária\*/

Remover\_posic(p, L);<br>\*removeu = TRUE;

 $\Delta$ 

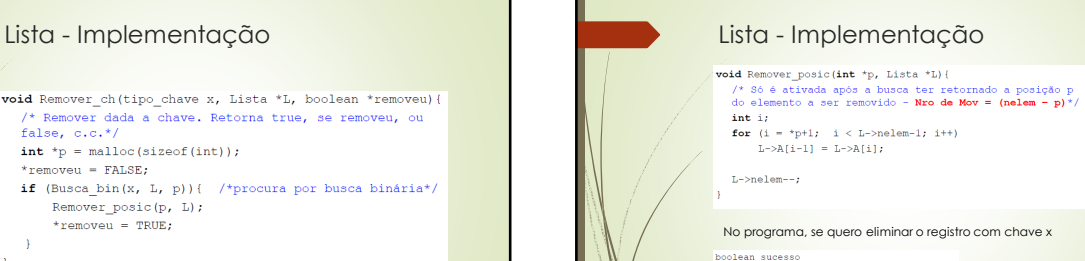

 $L->nelem--;$ 

No programa, se quero eliminar o registro com chave x

.<br>boolean sucesso

...<br>Remover\_ch(x, L, &sucesso);<br>if (!sucesso) ... /\*x não está na lista\*/<br>else ... /\*removeu\*/

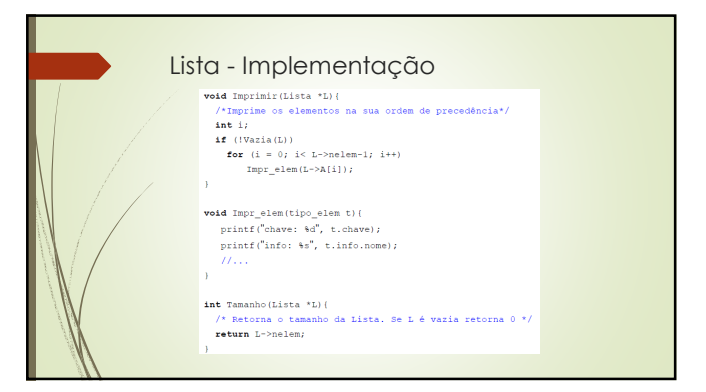

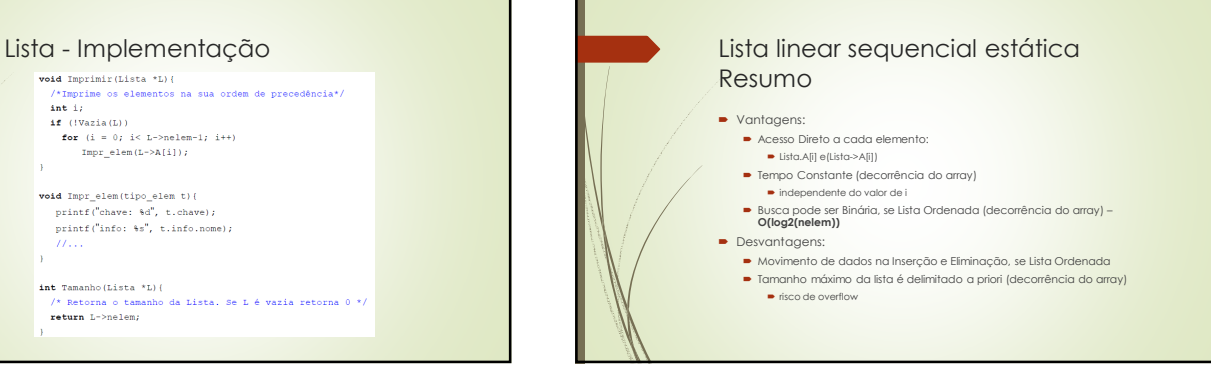

## Lista linear sequencial estática Resumo

- Quando optar por ela?
- $\blacktriangleright$  listas pequenas  $\rightarrow$  custo insignificante
- conhecimento prévio do comportamento da lista: poucas inserções/eliminações (ou "comportadas")

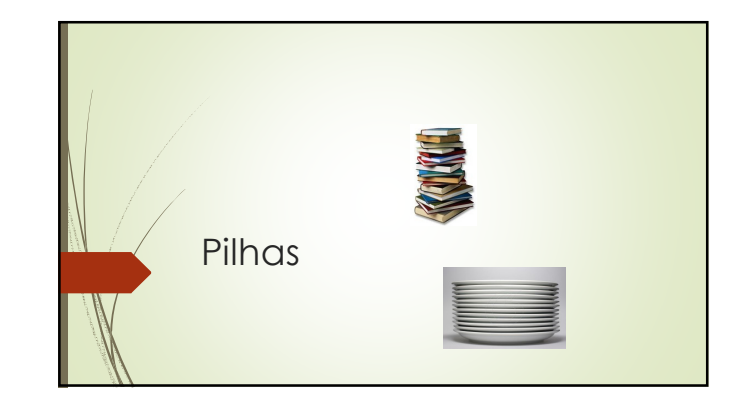

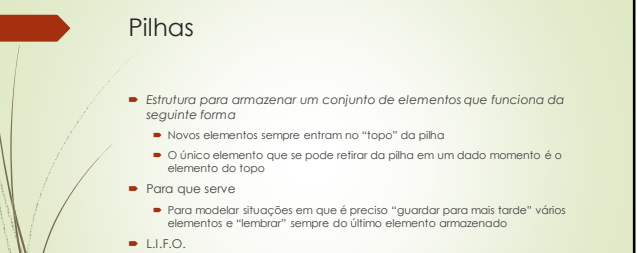

**-** Last In, First Out

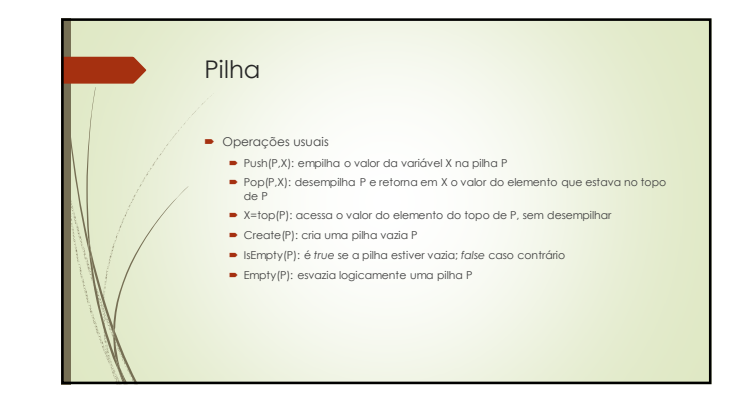

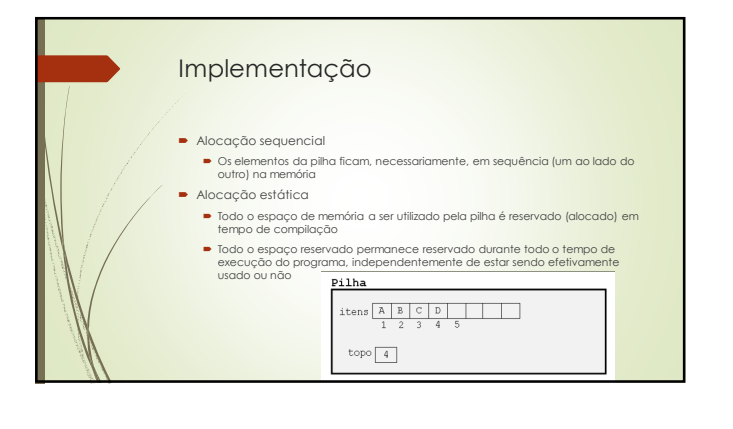

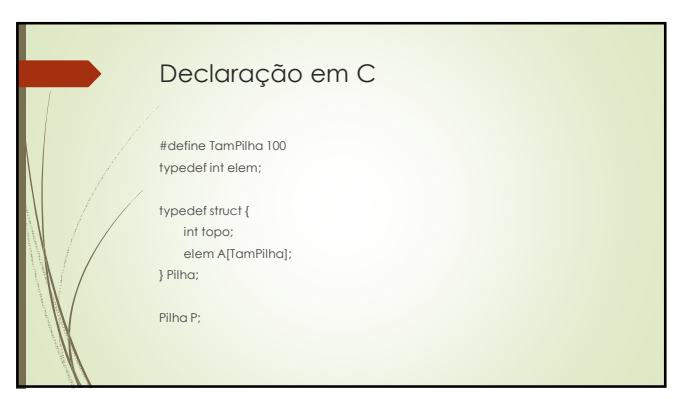

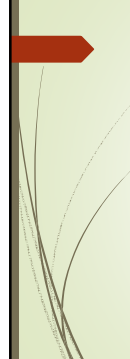

## Implementação

#define TRUE 1 /\*define tipo booleano\*/ #define FALSE 0 #define boolean int

void Create(Pilha \*P) { /\*cria uma pilha vazia P \*/ P->topo=-1;

- return; }
- void Empty(Pilha \*P) { /\* esvazia logicamente a pilha P \*/
- P->topo=-1;
- return; }<br>boolean IsEmpty(Pilha \*P) {**/\*retorna true se a pilha estiver vazia; false caso contrário \*/**
- return (P->topo==-1); }

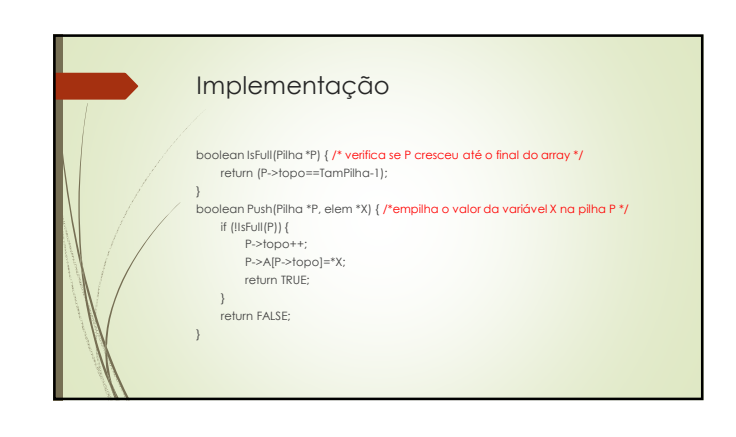

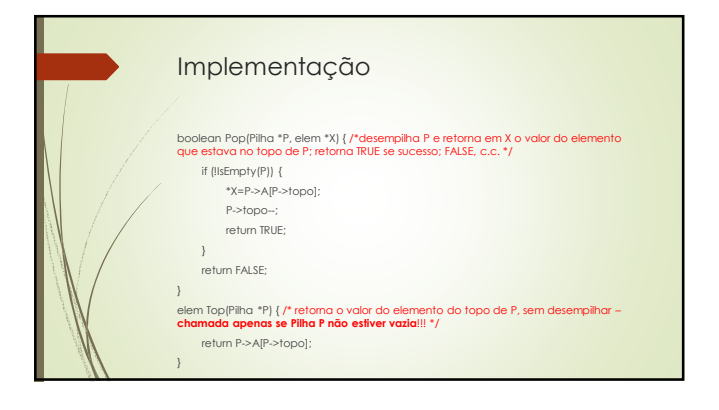

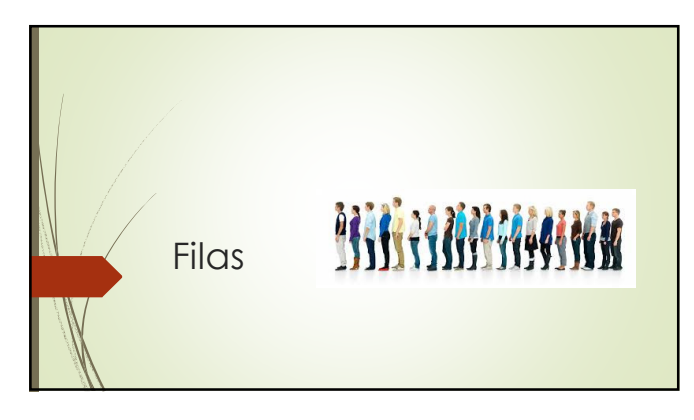

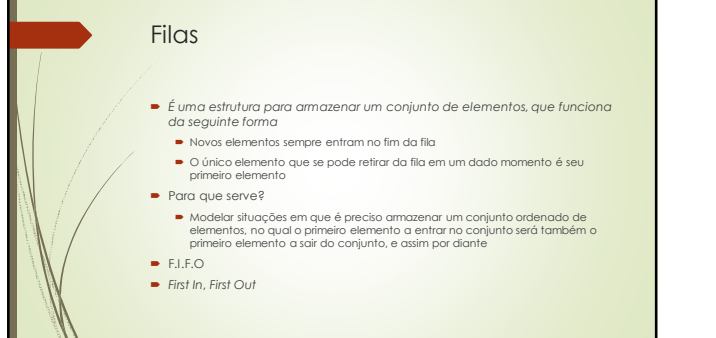

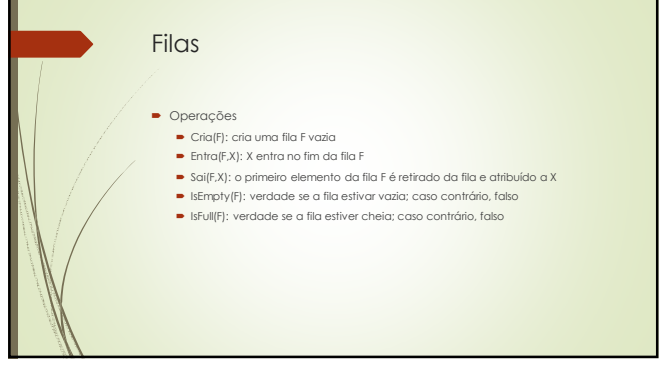

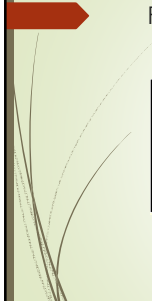

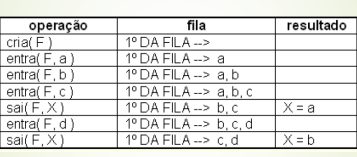

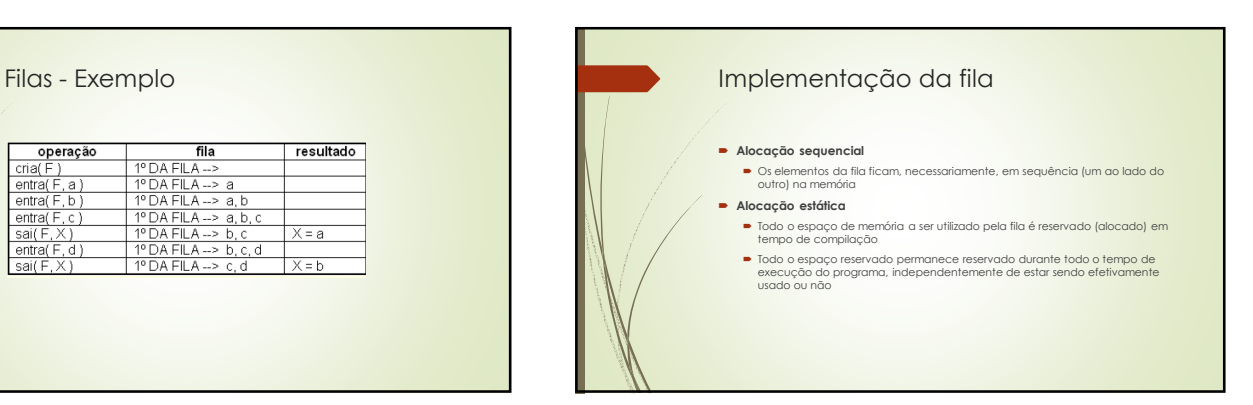

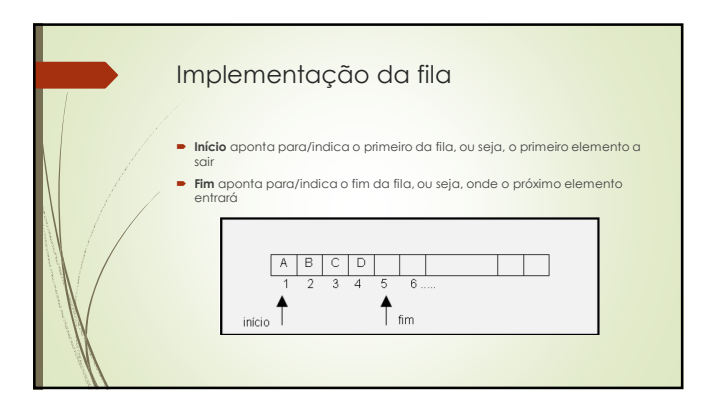

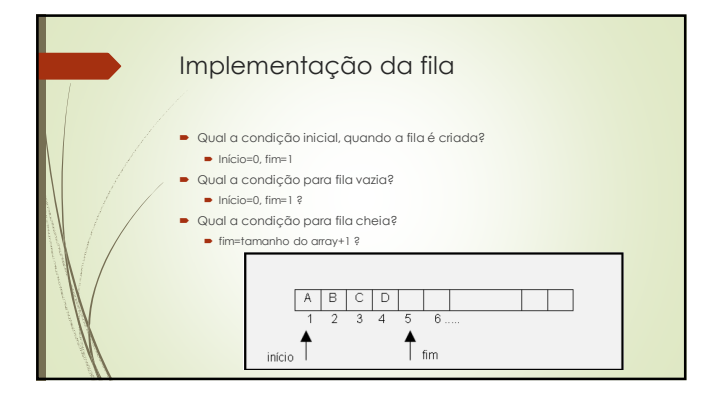

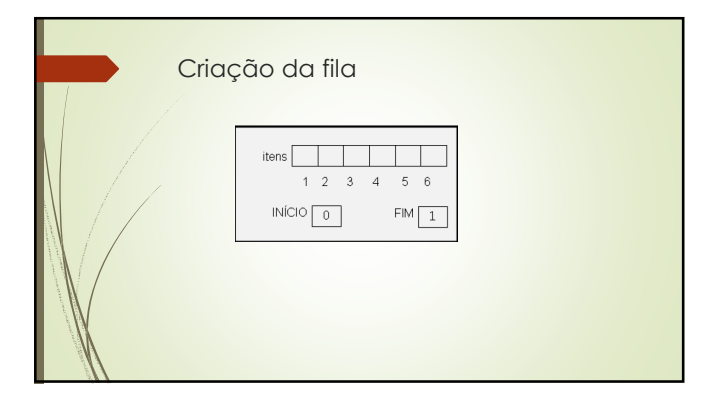

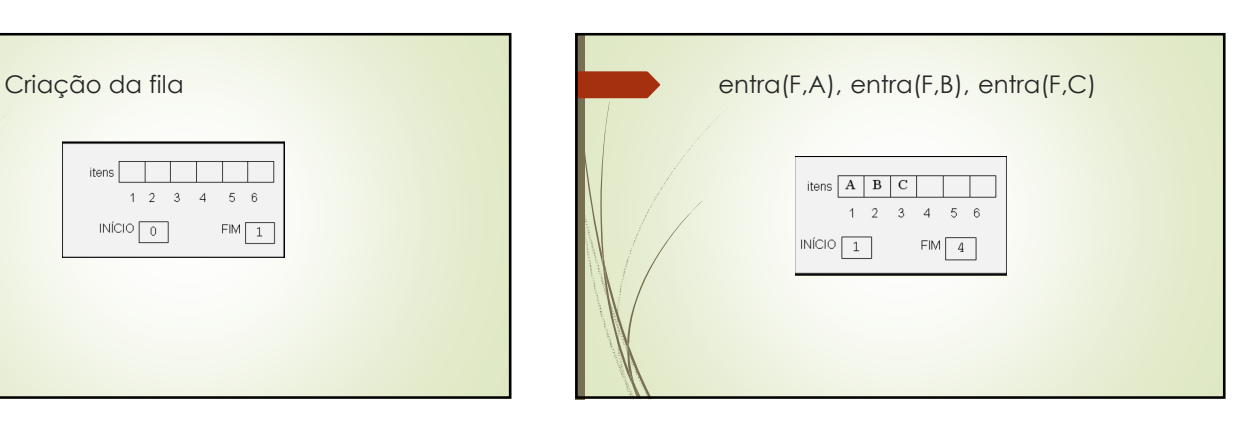

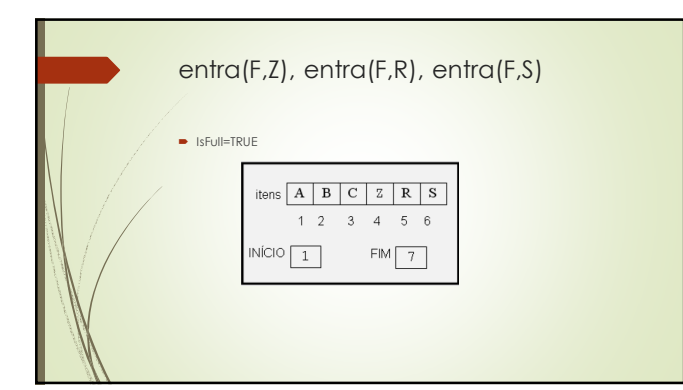

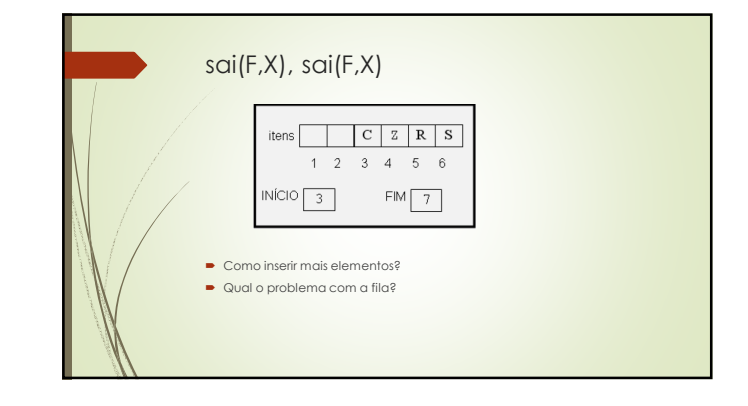

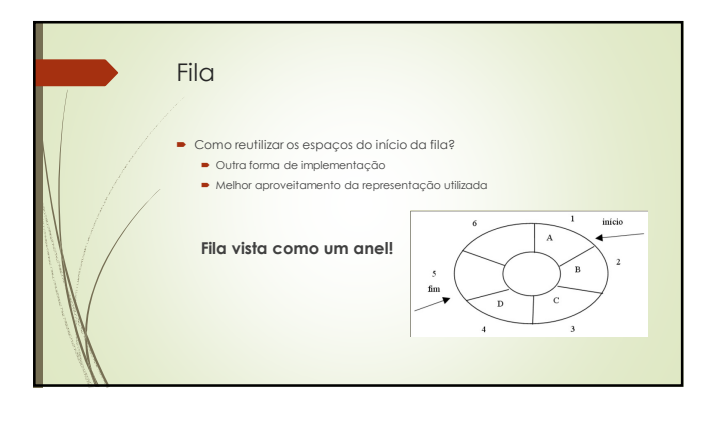

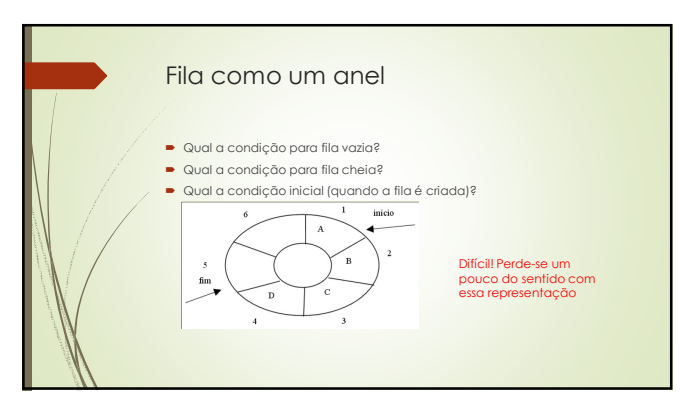

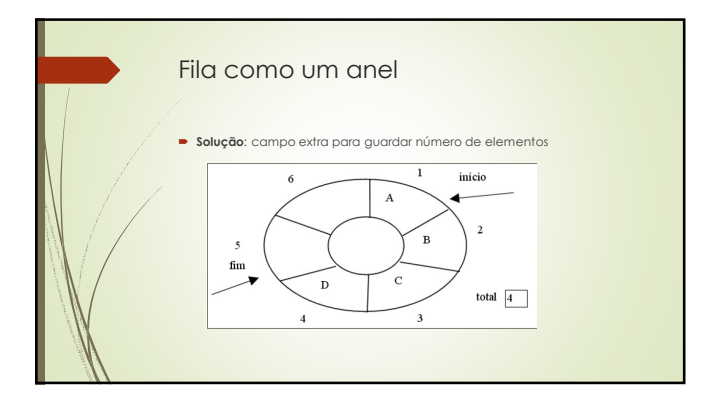

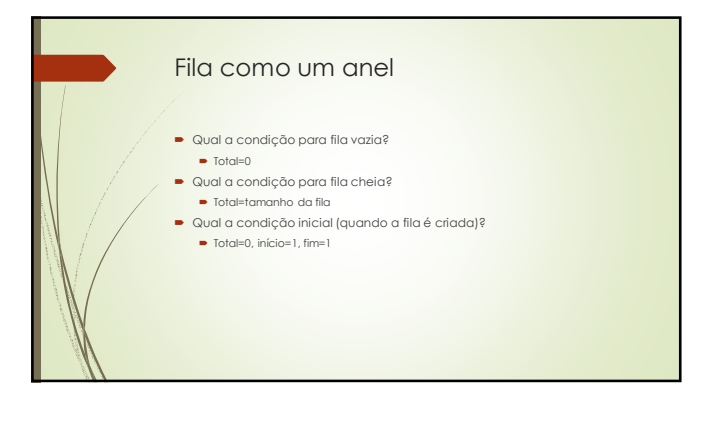

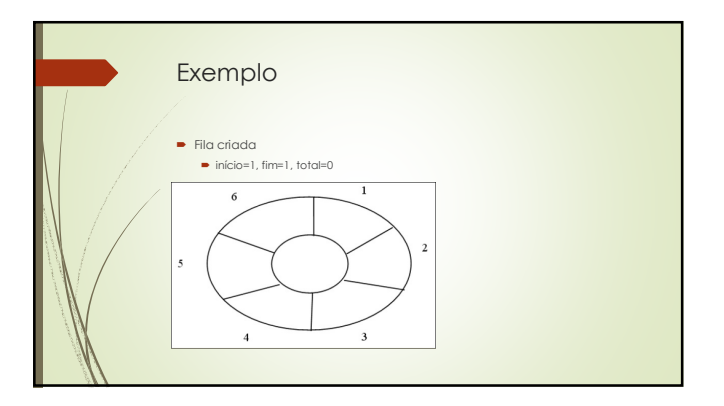

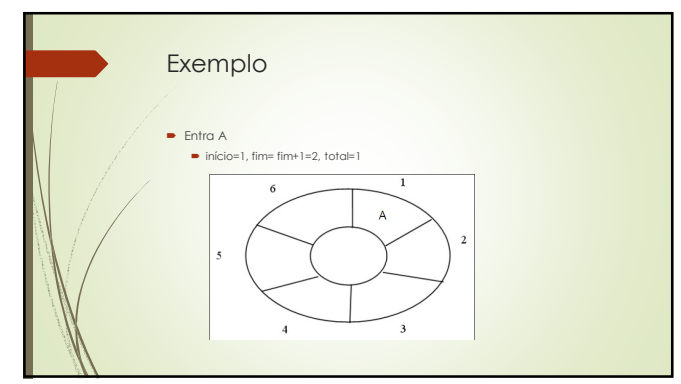

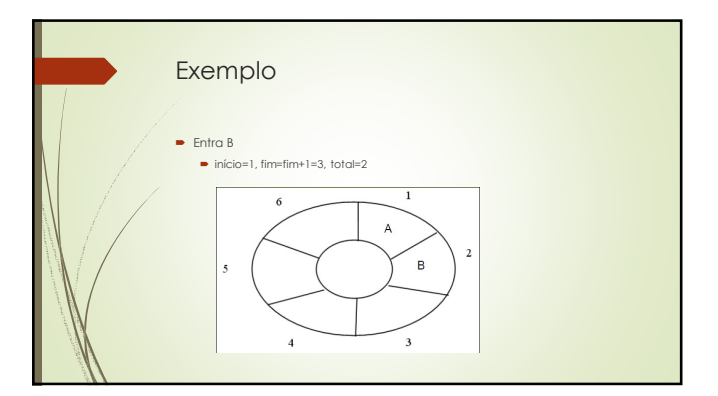

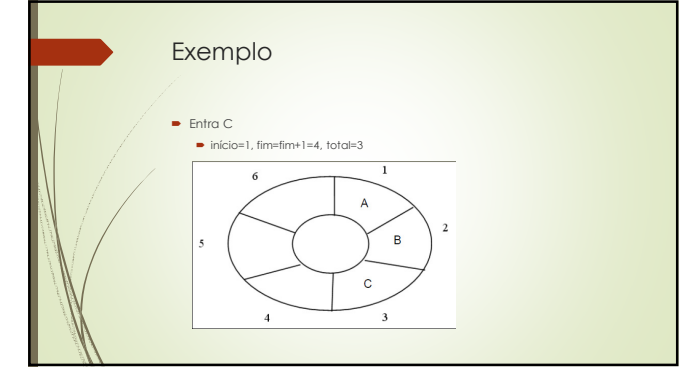

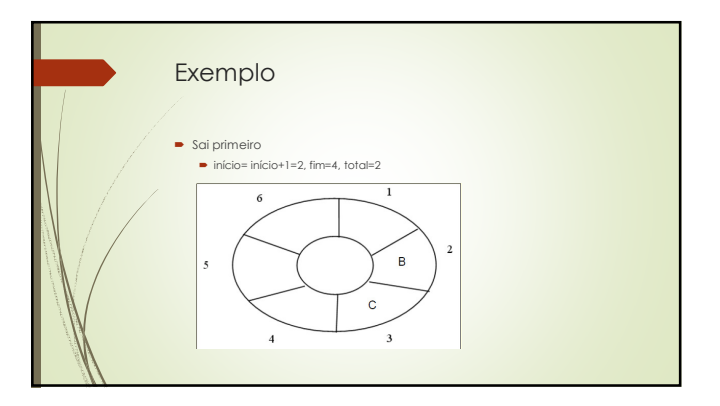

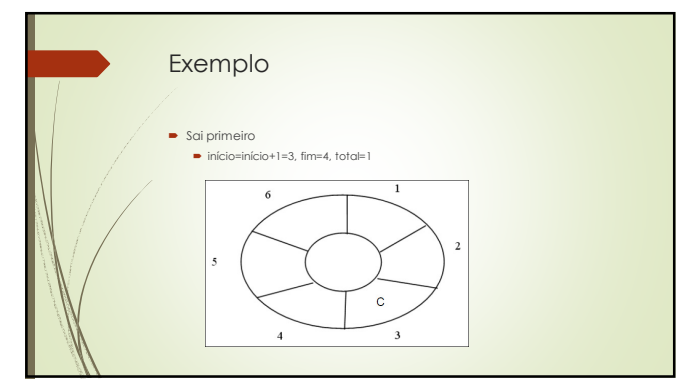

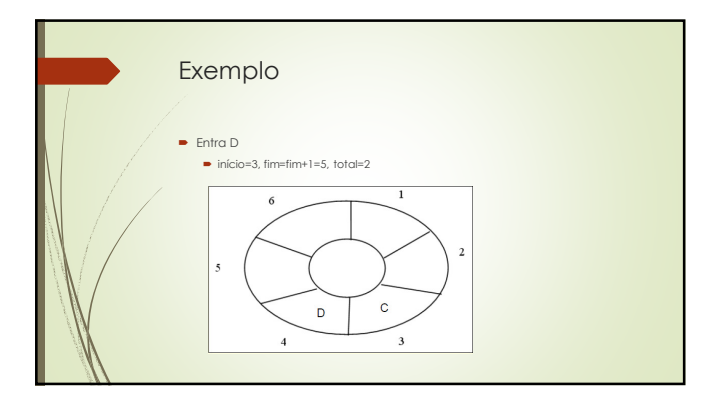

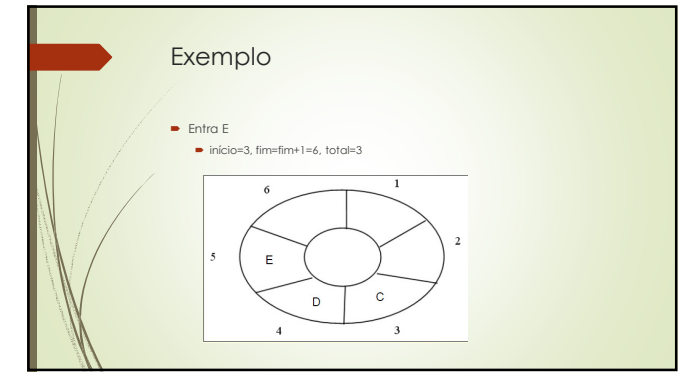

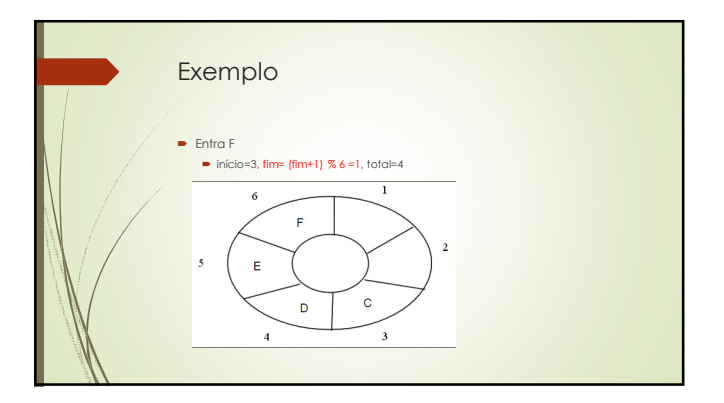

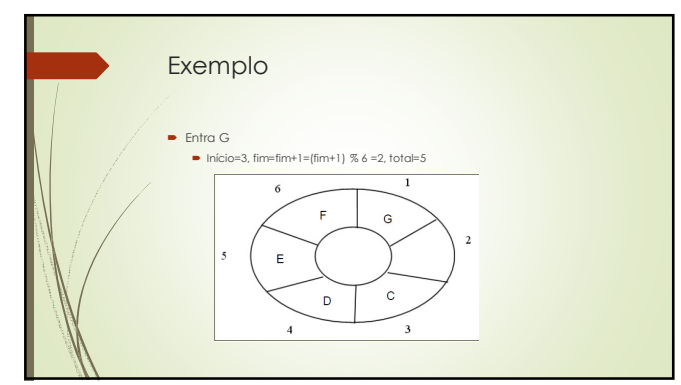

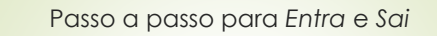

- Entra elemento no fim da fila Se não estiver cheia (Total = tamanho array):
- vetor[fim]=elemento
- avança fim ("módulo tamanho do array" para "fazer a curva", se preciso)
- $\bullet$  atualiza total
- Sai primeiro elemento
	-
	- Se não estiver vazia (Total ≠ 0):<br>■ elemento=vetor[início]<br>■ avança início ("módulo tamanho do array" para "fazer a curva", se preciso)
	- $\bullet$  atualiza total

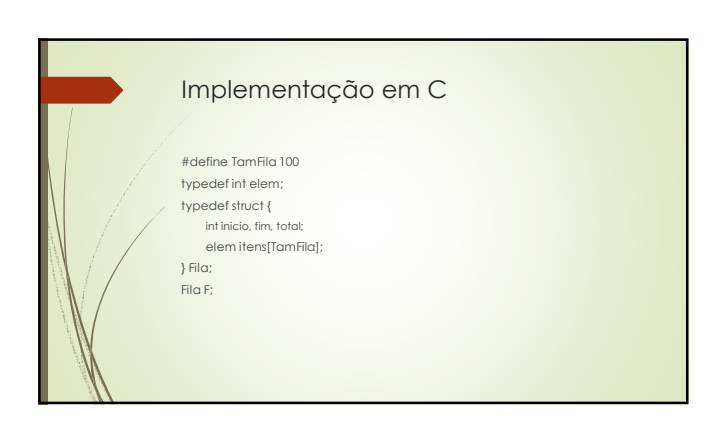

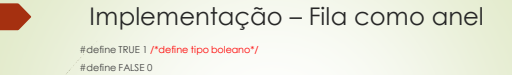

# #define boolean int void Create(Fila \*F) {/\* inicializa fila F como vazia \*/ F->inicio=0; F->fim=0;

return; }

## F->total=0; return;

# void Empty(Fila \*F) { /\* esvazia logicamente a fila F \*/ F->inicio=0; F->fim=0; F->total=0;

- -

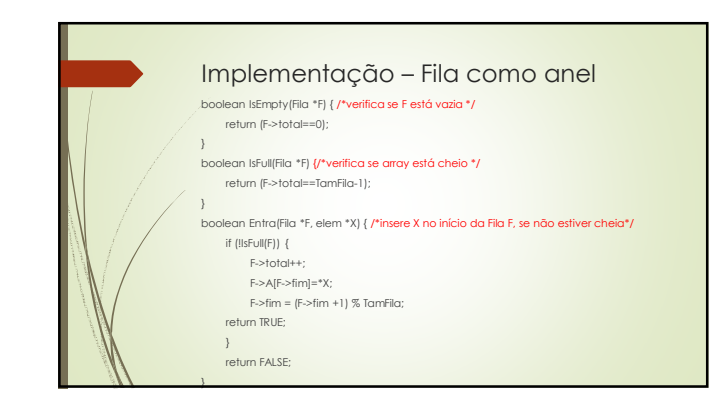

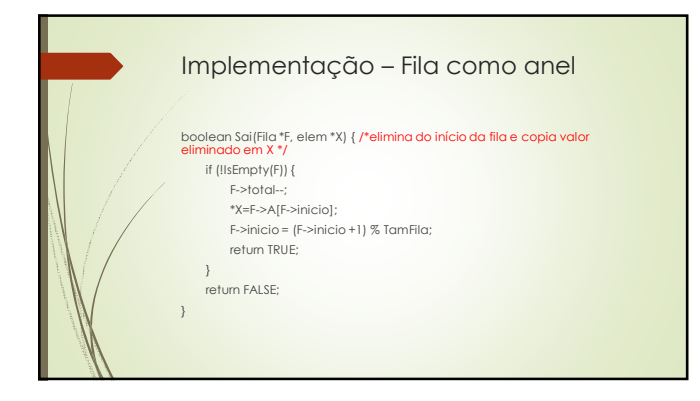